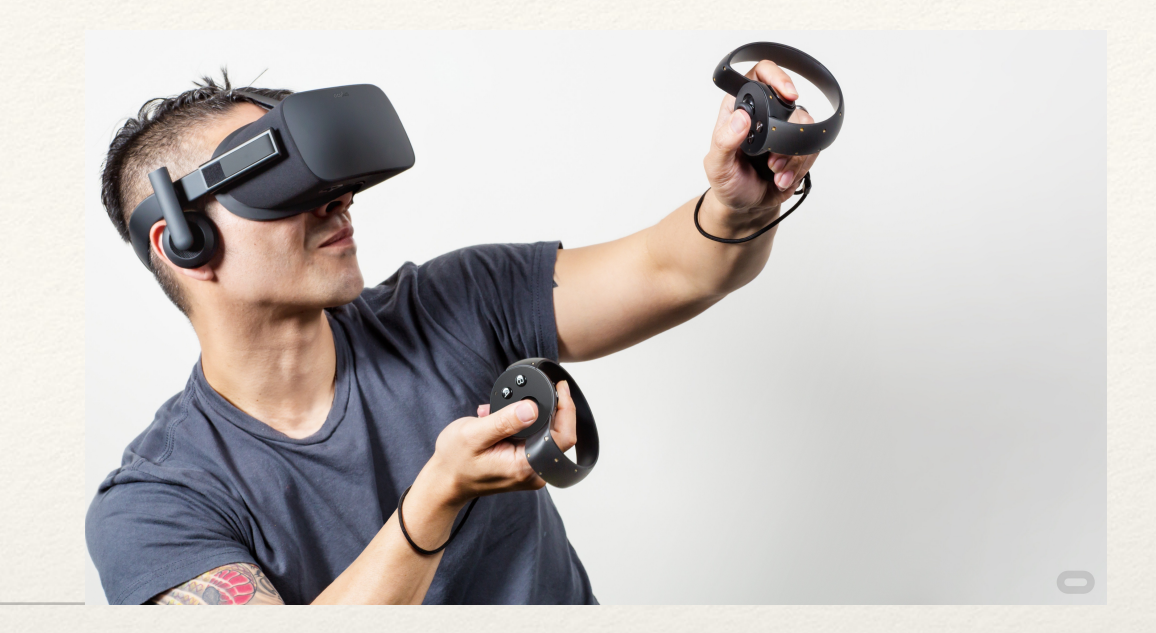

*Dr. Sarah Abraham University of Texas at Austin Computer Science Department*

#### Interactivity Elements of Graphics

CS324e

### Input Devices

- ❖ Input devices allow humans to issue commands more easily to computers
	- ❖ Mouse
	- ❖ Keyboard
	- ❖ Many, many others

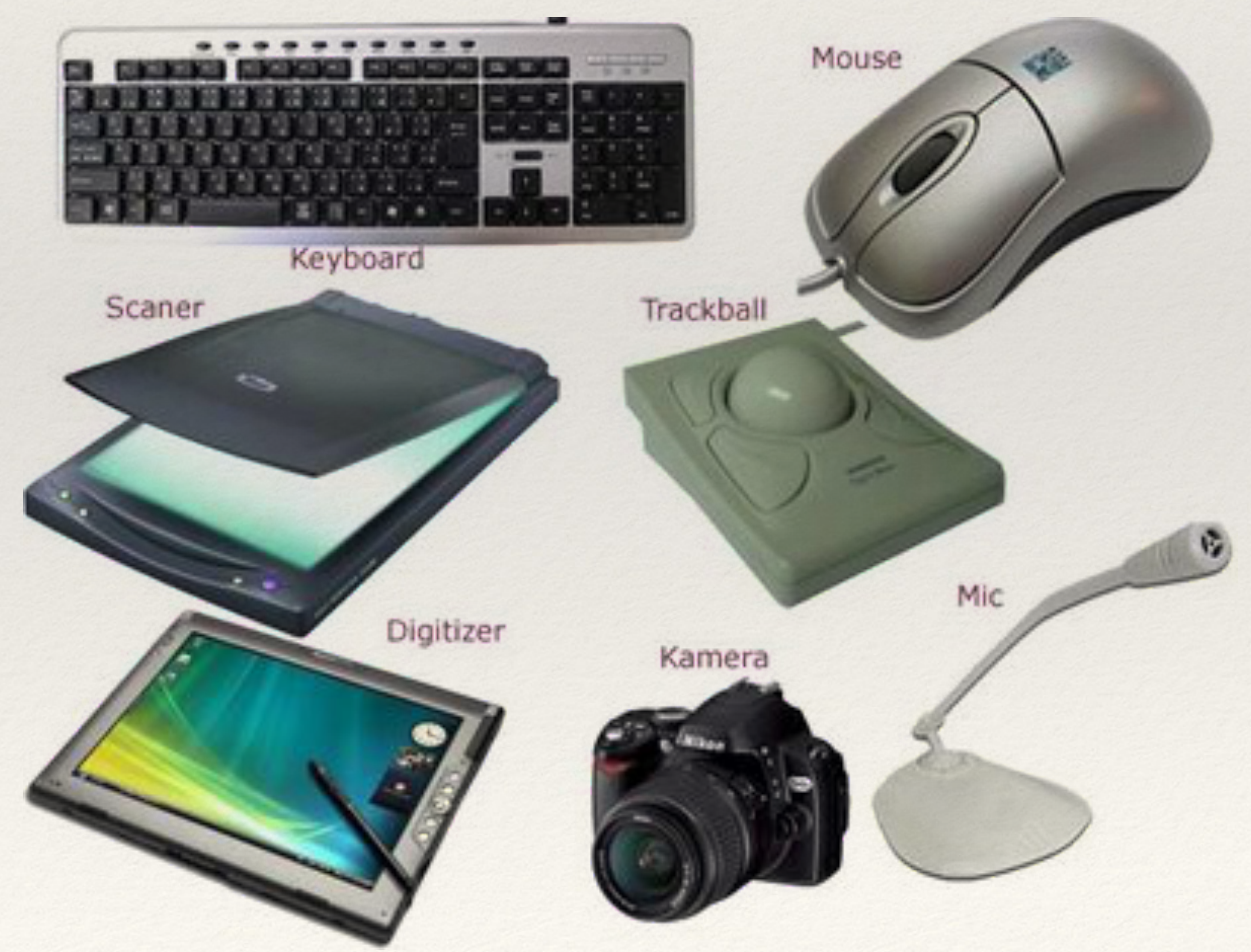

#### Device Interface

- ❖ Devices and computers must communicate
- ❖ The "bus" or communications system provides necessary hardware and software
- ❖ Drivers provide software interface to access device information

## Input Pipeline

- ❖ Program issues a driver routine
- ❖ Driver communicates with device
- ❖ Device triggers *interrupt* to notify program of event

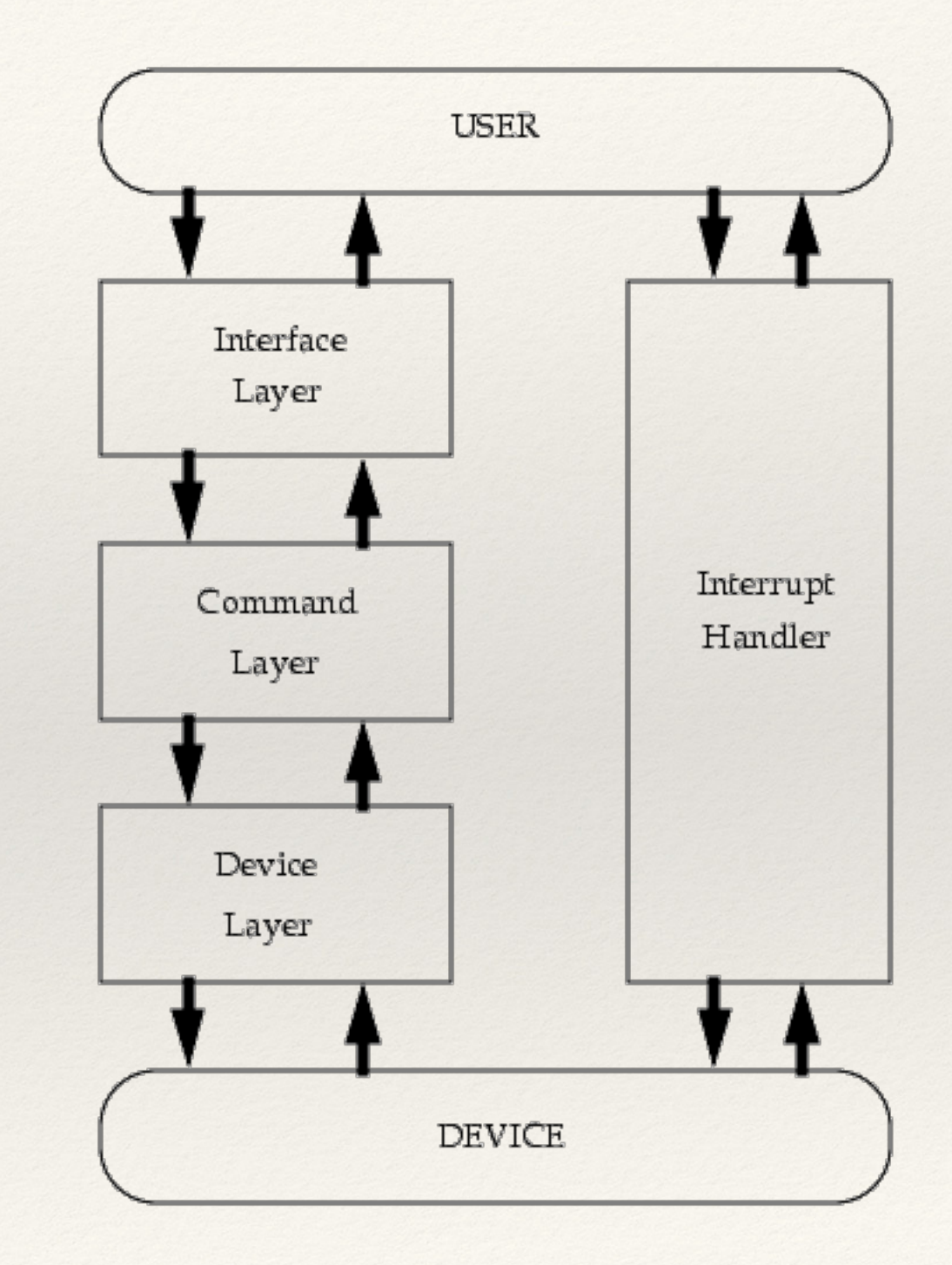

#### Events

- ❖ Events are triggered occurrences that are handled by the program
- ❖ Event-driven programming allows for efficient handling of:
	- ❖ Device input
	- ❖ Timers
	- ❖ Event loops
- ❖ But for now let's focus on device input…

### Mouse Input

- ❖ Variables, mouseX and mouseY, register the mouse's x and y coordinates
	- ❖ Store the coordinate data as ints
	- ❖ Values registered only if draw() commands are issued
- ❖ Variables, pmouseX and pmouseY, store the mouse values from the previous frame

#### Mouse Buttons

- ❖ mousePressed stores whether or not a mouse button is pressed: true or false
	- ❖ if (mousePressed) { //do something }
- ❖ mouseButton stores mostly recently pressed button: LEFT, CENTER, or RIGHT
	- ❖ if (mouseButton == LEFT) { //do something }

#### Consider…

if (mousePressed) {

if (mouseButton == LEFT) {

background(0);

```
} else {
```

```
background(255);
```
}

```
}
```

```
fill(110);
```

```
ellipse(mouseX, mouseY, 30, 30);
```
## Keyboard Input

- ❖ keyPressed stores whether a key is pressed: true or false
- ❖ key stores the most recently pressed key value
- ❖ key contains values of ASCII-specified characters
	- ❖ Alphanumeric values
	- ❖ BACKSPACE, TAB, ENTER, RETURN,\* ESC, DELETE
- ❖ keyCode stores non-ASCII-specified characters
	- ❖ ALT, CONTROL, SHIFT, UP, DOWN, LEFT, RIGHT

\* ENTER and RETURN depend on the target platform

#### Consider…

if (keyPressed && (key == 'a' || key == 'A')) { text(key, mouseX, mouseY); } if (keyPressed && key == CODED) { if (keyCode == DOWN) { background(110); }

}

#### Events in Processing

- ❖ Events allow for better flow within the program
- ❖ Event functions only called when event occurs
- ❖ Key and mouse inputs are stored until the end of draw()

### Mouse and Keyboard Events

- ❖ Key and mouse events called **only** when event occurs
- ❖ Inputs stored until the end of draw()
- ❖ Implementable methods to handle events:
	- ❖ mousePressed()
	- ❖ mouseReleased()
	- ❖ mouseMoved()
	- ❖ mouseDragged()
	- ❖ keyPressed()
	- keyReleased()

## Draw Loop

- ❖ A kind of system-generated event
- ❖ Called every 16ms by default
- ❖ Renders programmer-dictated content to screen every time it is run
- ❖ Requests a new draw() event upon completion
- ❖ Programmer has control over:
	- Content draw() renders
	- ❖ When draw() renders

## Modifying the Draw Loop

- ❖ noLoop() stops the draw() command
- ❖ loop() resumes the draw() command
- ❖ redraw() executes the draw() command only once

# Hands-on: Triggering Events

- ❖ Today's activities:
	- 1. Use variables mousePressed and mouseButton in the draw loop to control the sketch's background color
	- 2. Reimplement this behavior in the mousePressed() function
	- 3. Use variables mouseX and mouseY in the mouseMoved() function to draw a point that follows the mouse
	- 4. Display different objects to screen using the keyPressed variable. These objects should remain on screen even after the key is released
	- 5. Reimplement this behavior in the keyPressed() function